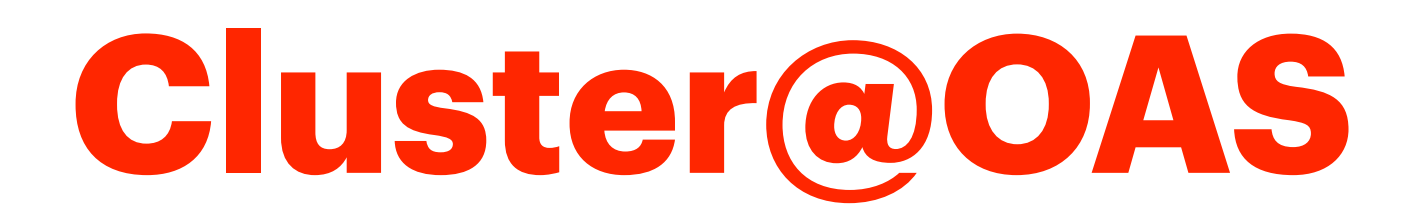

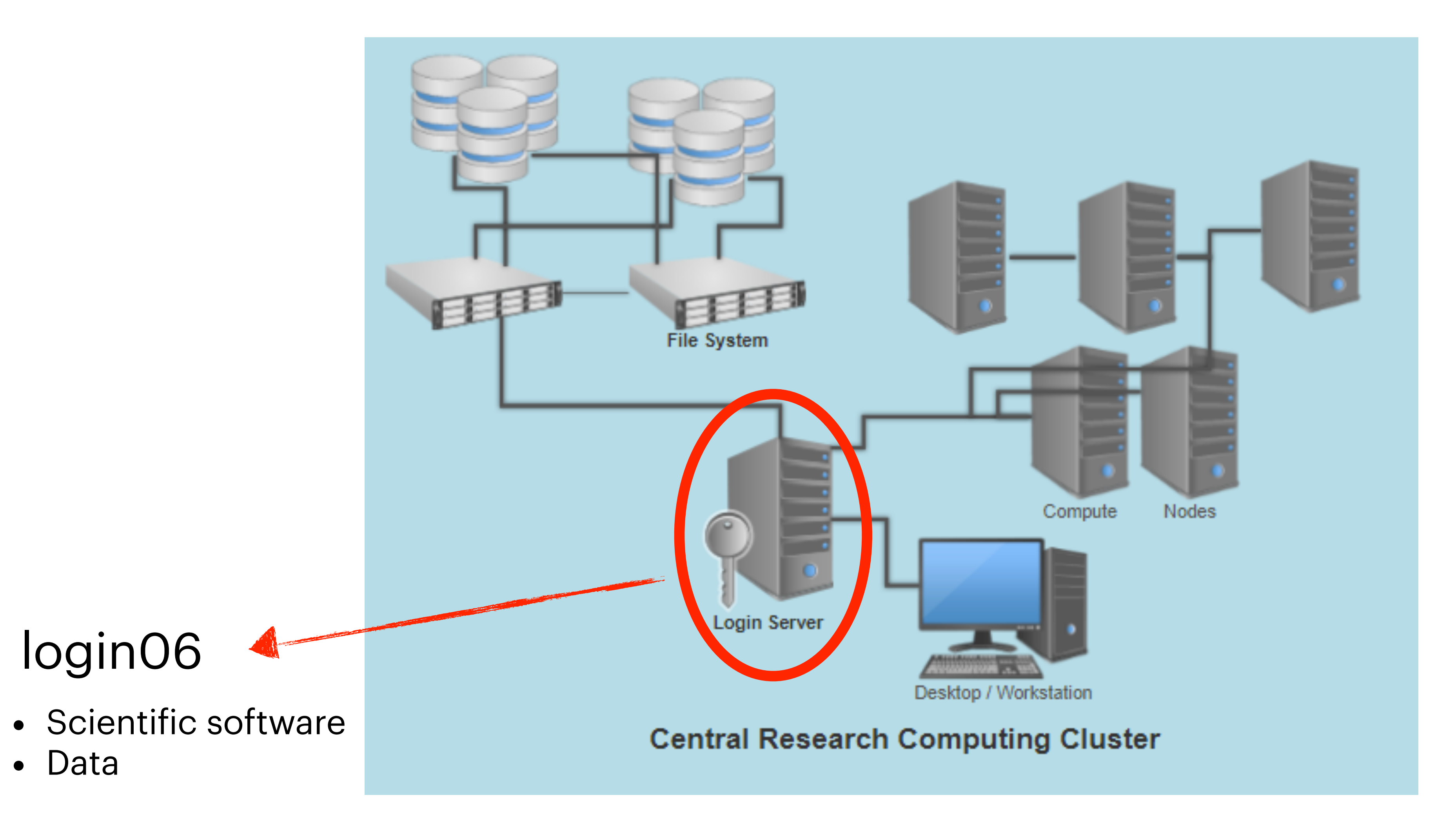

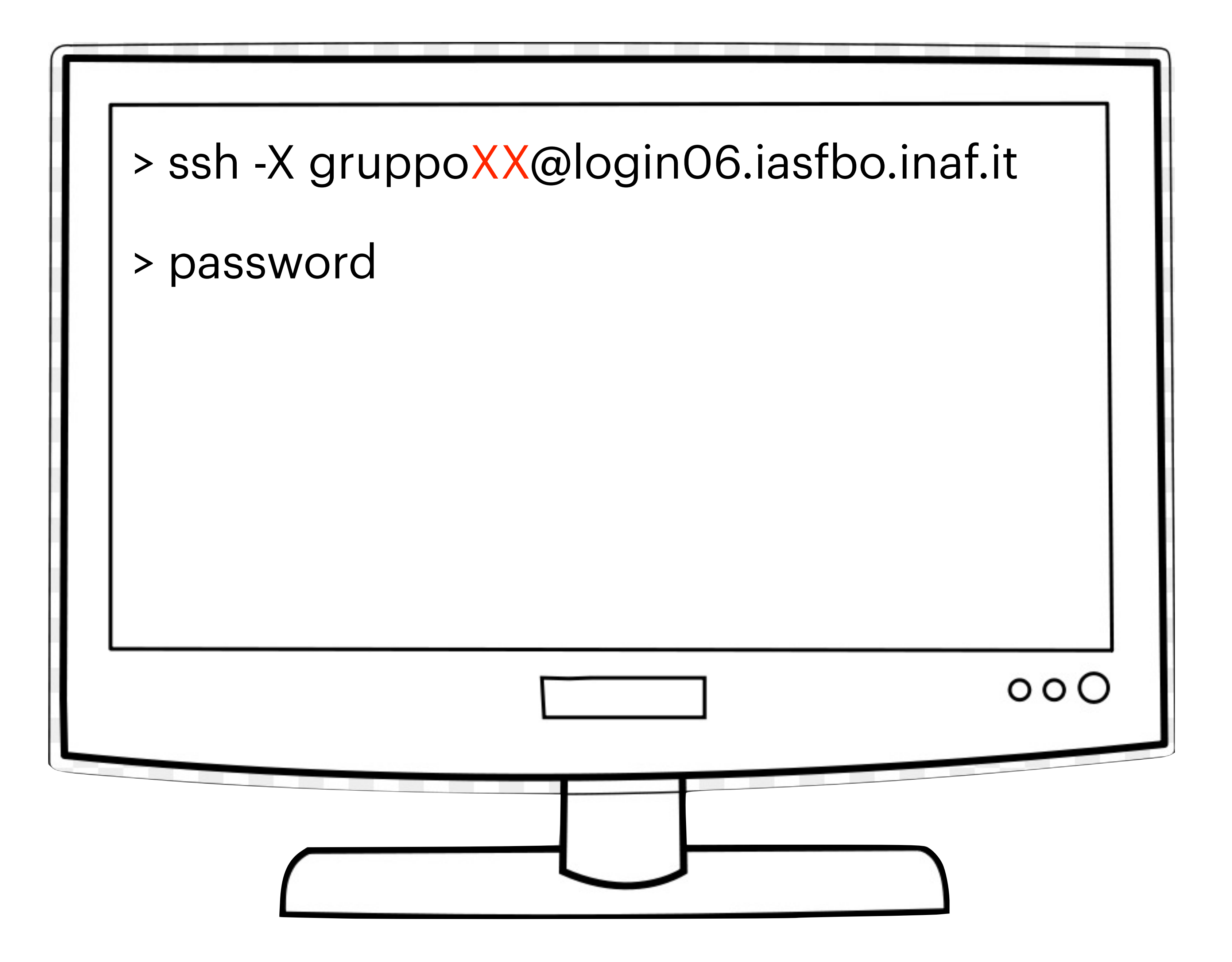

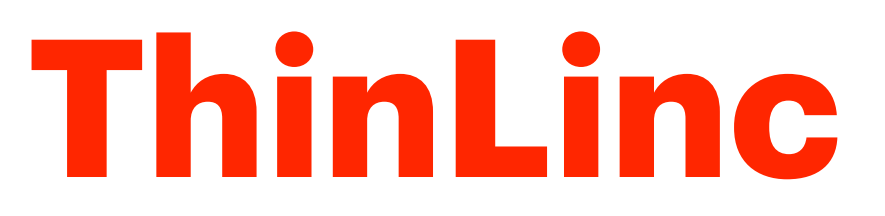

## ThinLinc is a Linux Remote Desktop server. It is useful to speed up some tasks of the data reduction.

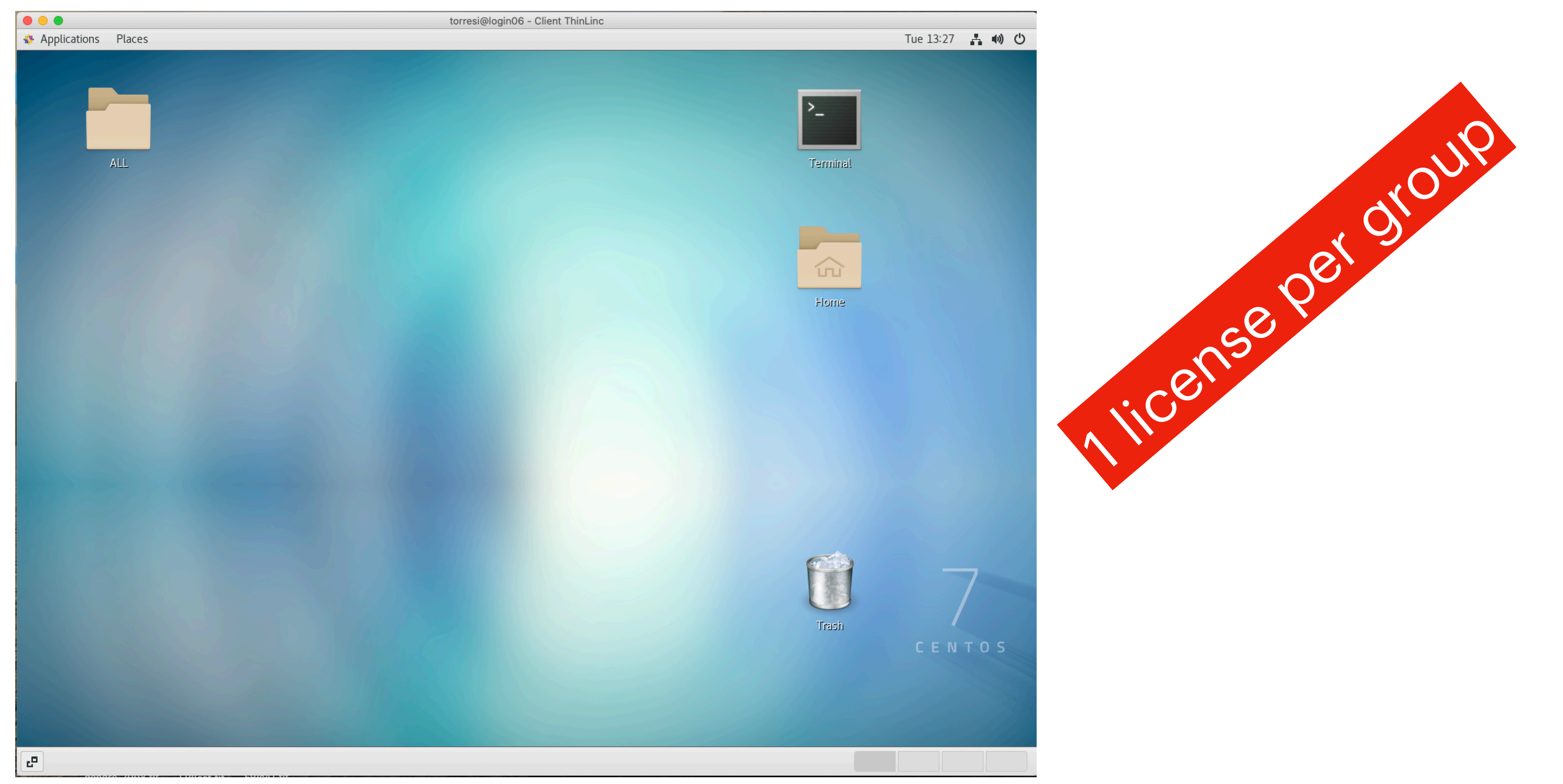

### See the instructions for download and installation

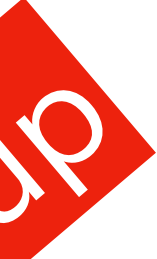

Last login: Tue Nov 15 13:03:26 on ttys004 eleonoratorresi@MBP-di-Eleonora  $\sim$  % source .profile eleonoratorresi@MBP-di-Eleonora ~ % ssh -X gruppo01@login06.iasfbo.inaf.it gruppo01@login06.iasfbo.inaf.it's password: Last login: Sun Nov 13 16:43:22 2022 from 151.41.215.145 [gruppo01@login06]gruppo01>

 $\bullet\bullet\bullet$ 

The working directory is /blasco/users/gruppoXX

Do **not** work in the /home/gruppoXX directory

If for some reasons you are in /home/gruppoXX please, use the command

cd /blasco/users/gruppoXX

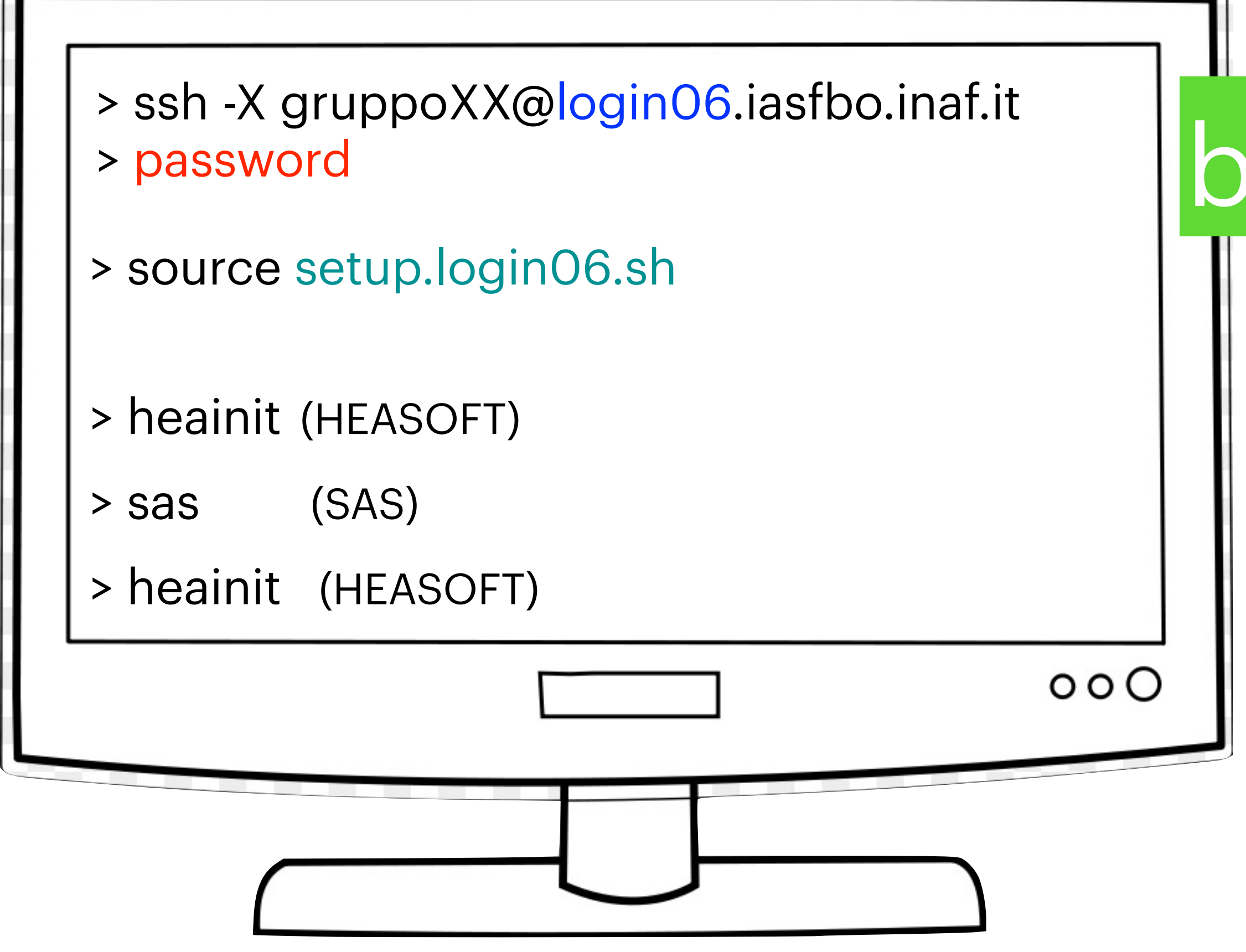

### XMM-Newton data reduction

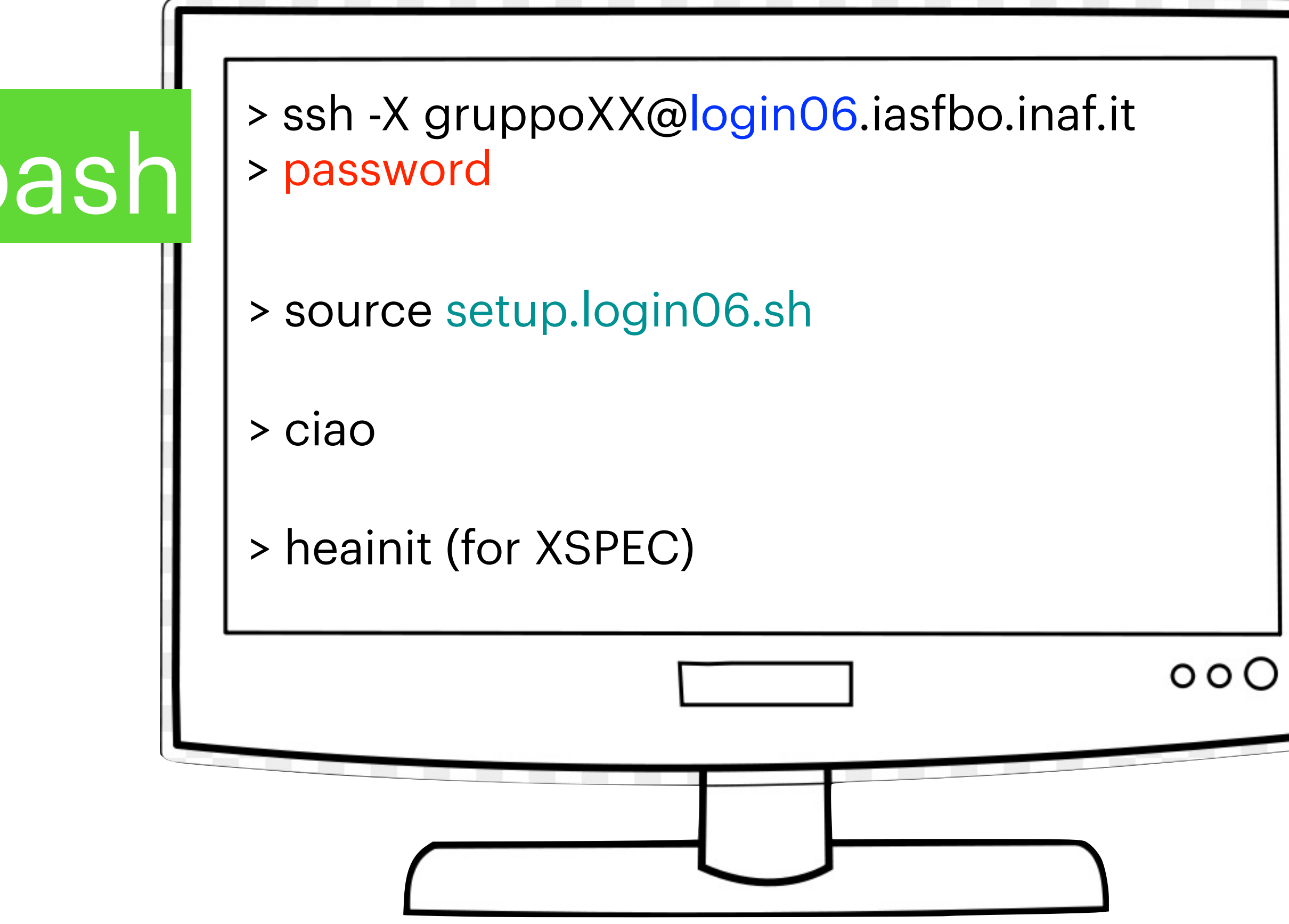

### Chandra data reduction

**ALL** but groups 06, 09, 12 (NGC3783)

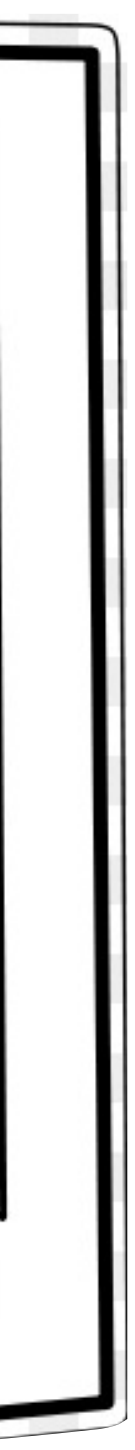

# For groups working on NGC 3783 tcshell

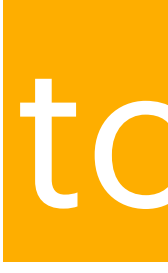

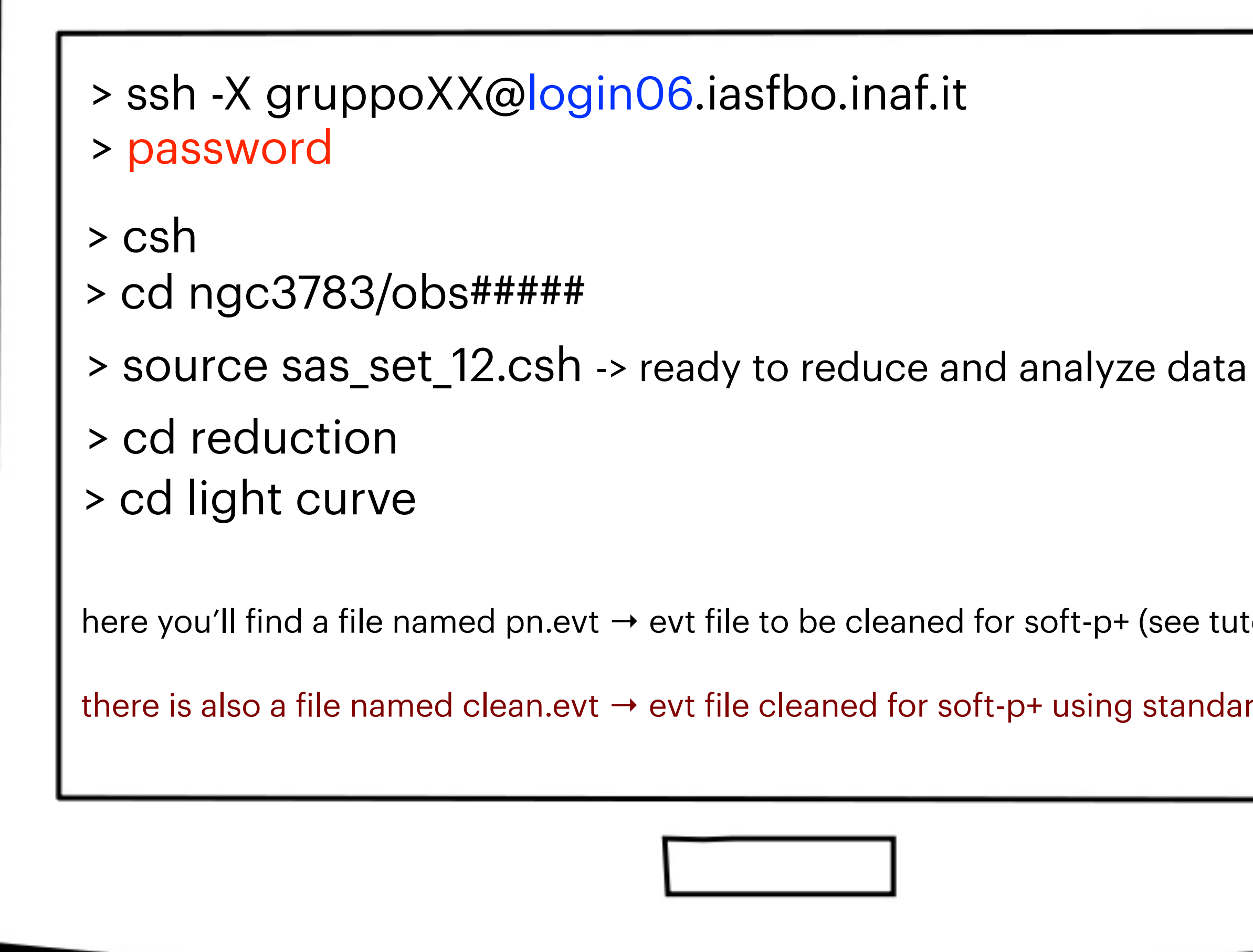

here you'll find a file named pn.evt  $\rightarrow$  evt file to be cleaned for soft-p+ (see tutorial)

there is also a file named clean.evt  $\rightarrow$  evt file cleaned for soft-p+ using standard methods...

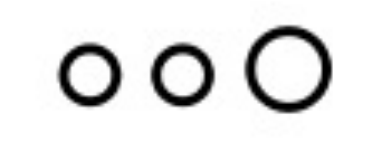

## How to copy the downloaded file from your laptop to your working directory

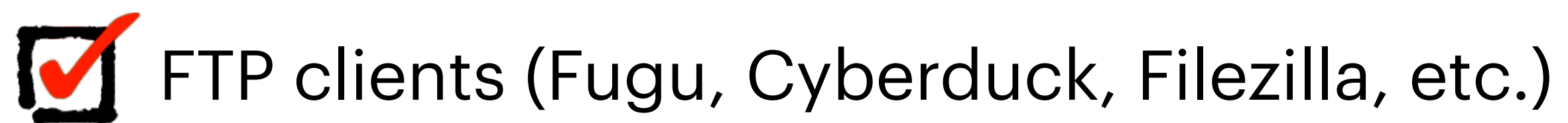

scp 0203280301.tar.gz gruppoXX@login06.iasfbo.inaf.it:/working directory

## https://indico.ict.inaf.it/e/labx\_fall22

### K < ∧ > > → 2 2 2 2  $\big|$

### X-Ray Laboratory Fall 2022

17 November 2022 to 2 December 2022 Europe/Rome timezone

 $\overline{\phantom{a}}$ 

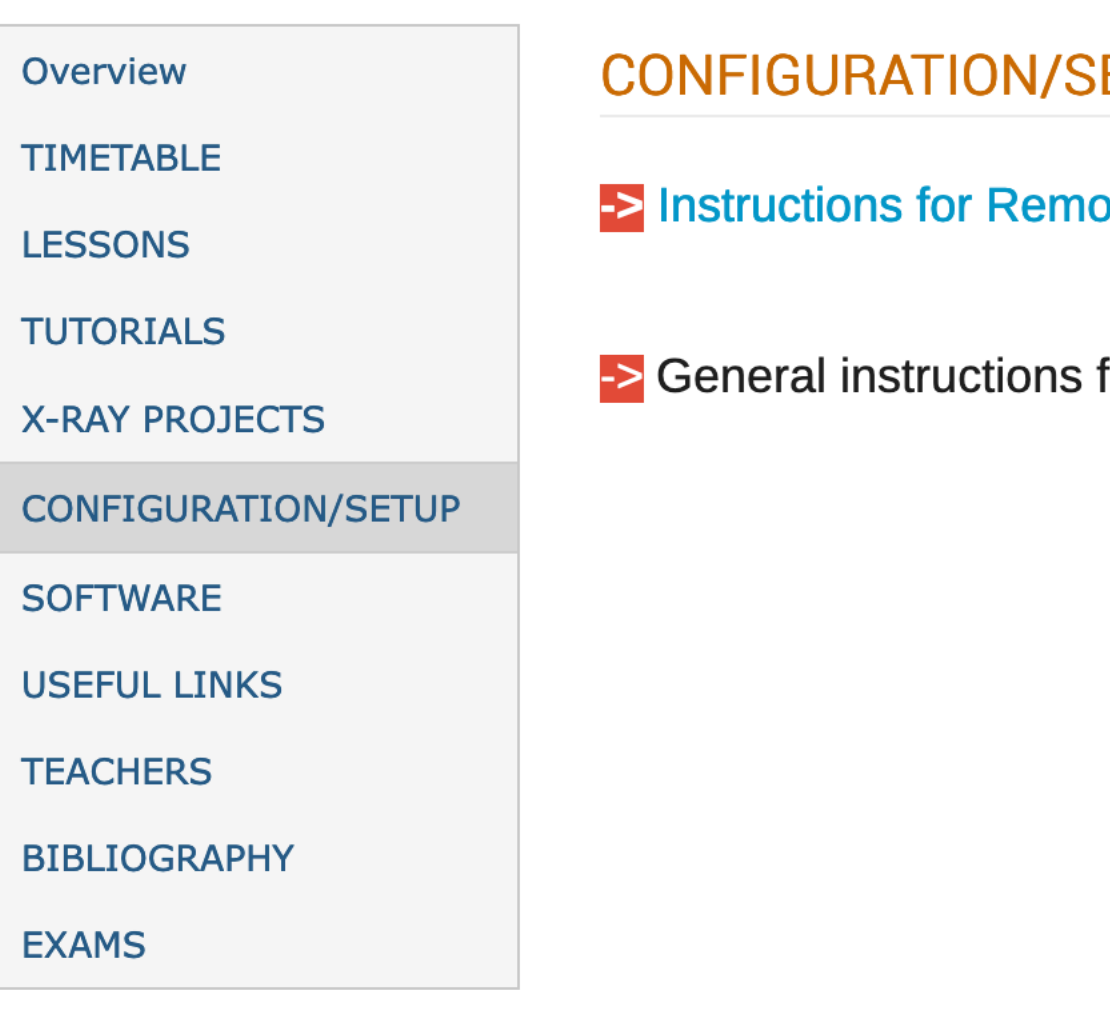

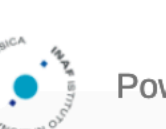

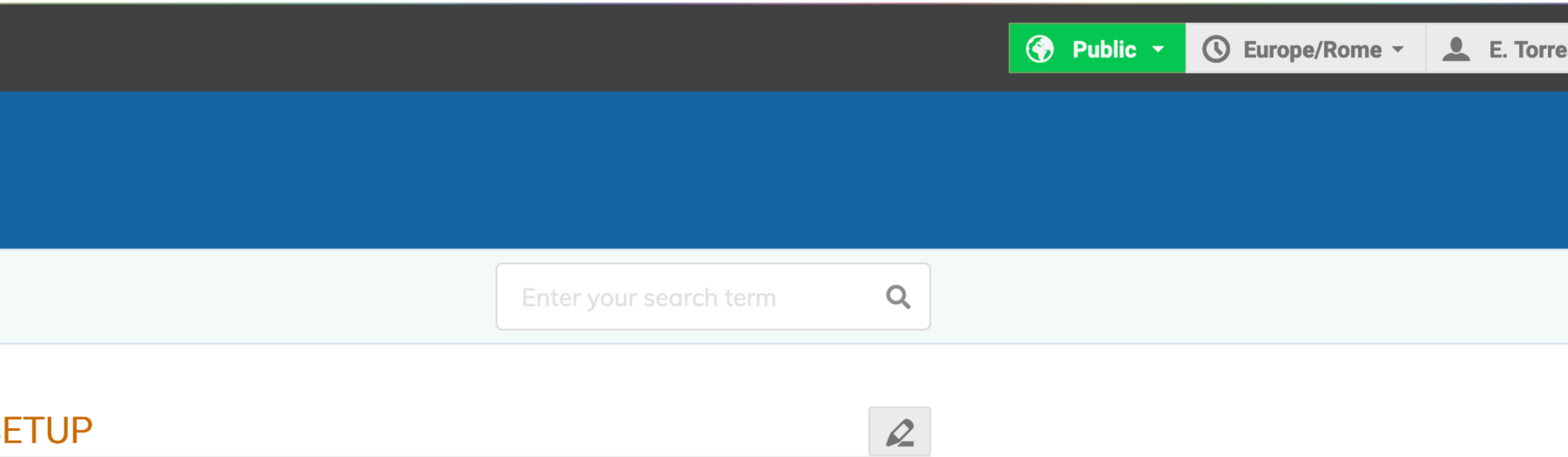

for Remote Desktop connection (in italian)

ructions for software setup

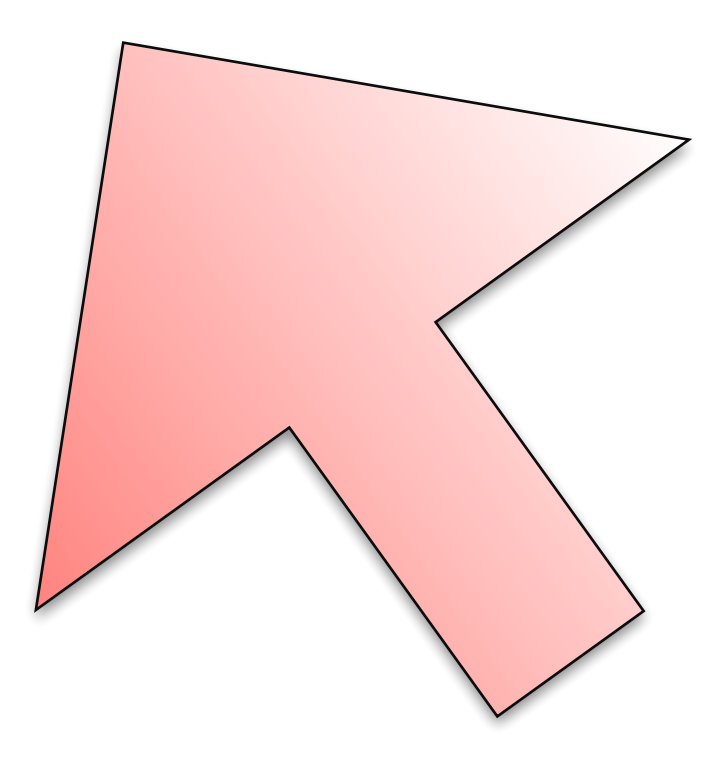

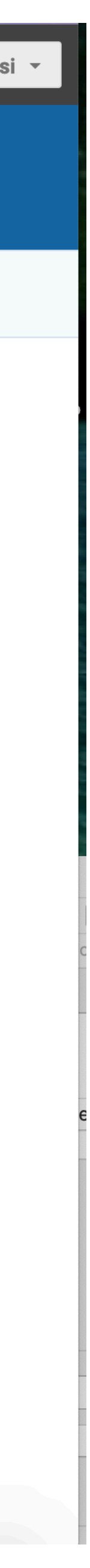